# **como apostar na kto futebol**

- 1. como apostar na kto futebol
- 2. como apostar na kto futebol :avatar 2 1xbet
- 3. como apostar na kto futebol :www betano com br

#### **como apostar na kto futebol**

Resumo:

**como apostar na kto futebol : Inscreva-se em mka.arq.br e experimente a emoção das apostas online com um bônus exclusivo!** 

contente:

O que é o aplicativo Ganha+?

Ganha+ é um aplicativo de aposta desportiva que permite aos seus utilizadores fazerem escolhas em como apostar na kto futebol eventos esportivo, com tempo real e acompanhar as suas probabilidadeS para retirar a vencimentoes A qualquer momento. Com uma interface simples mas intuitiva o Opp É acessível à Qualquer pessoa - independentemente do nívelde experiência Em bola das desporto ".

Por que deve baixar o aplicativo Ganha+?

Há muitas razões para se baixar o aplicativo Ganha+, mas aqui estão algumas das nossas favorita.:

\* Melhores quotas do mercado: oferecemos as melhores cota, em como apostar na kto futebol todos os principais esportes. incluindo futebol de basquetebol a ténis e muito mais! Você ganhará muito mais apostas no Aviator se-r apenas nos multiplicadores menos Isso ocorre porque há uma chance bem maior do avião passar por um multiplicaçãodor de ,50x em como apostar na kto futebol comparação com 15X! Truques e jogo oAvioador para vencer:

nchetes, negócios. 2024/03 /14 ; E-e

### **como apostar na kto futebol :avatar 2 1xbet**

Blaze Apostas é um aplicativo móvel especializado em como apostar na kto futebol aposta e jogos de casino. O app está disponível para dispositivos Android e iOS. Jogadores de todo o Brasil apreciam esse aplicativo por como apostar na kto futebol funcionalidade sem paralelos e interatividade simples, além da variedade de apostas esportivas e cassino. No entanto, devido às leis brasileiras, jogos de azar que envolvam apostas em como apostar na kto futebol dinheiro são geralmente considerados ilegais, no entanto, a Blaze não é responsável por verificar noras das legislações locais dos usuários.

Agora, há algumas informações específicas sobre a obtenção e o uso do aplicativo no meu dispositivo iOS. Além disso, vou adicionar minhas realizações, insights persuasivos e algumas descobertas interessantes encontradas durante a análise do aplicativo.

\*\*Como instalar Blaze Apostas no seu celular iOS\*\*

1. Abra o navegador Safari em como apostar na kto futebol seu dispositivo iOS e acesse a página oficial da Blaze no site blazeapostas

2. Clique no ícone "Compartilhar" na parte inferior do seu celular iOS

Todo site de apostas oferece a opção, excluir da conta para seus usuários. No entanto e é importante ressaltar que: após exclusãoar uma contas também pode possível caso os dados do usuário não sejam recuperadom; Portanto comé recomendável quando o consumidor verifique cuidadosamente suas informações antes se excluídoR definitivamente A Conta!

Para excluir a conta, geralmente é necessário acessar A seção "Configurações" ou 'Minha Conta' no site de apostas e procurar as opção "Excluir Casa",ou -Fechar Minha Caixa". Em seguida. o programa pode solicitando que O usuário forneça uma senha/ outras informações para autenticação até confirmar como apostar na kto futebol exclusão!

Além disso, é importante ressaltar que. após excluir a conta de o usuário pode perder acesso A ofertas promocionais ou bônus relacionados à contou". além desse também É possível caso do site mantenha as informações dos usuários em como apostar na kto futebol seus registros para fins legais ede conformidade!

Em resumo, excluir uma conta em como apostar na kto futebol um site de apostas pode ser a decisão definitiva. Portanto também é importante que o usuário considere cuidadosamente as implicações desta ação antes se prosseguir! É recomendável: O usuários leia Attentamente As políticas para exclusão da Conta do página e seja cientede todas das informações ( podem) perdidam após como apostar na kto futebol remoção).

### **como apostar na kto futebol :www betano com br**

## **Contate-nos: Informações de contato para nossa equipe**

#### **Envie suas dúvidas, críticas ou sugestões**

Fale conosco. Envie dúvidas, críticas ou sugestões para a nossa equipe através dos contatos abaixo:

#### **Método de contato Informações de contato**

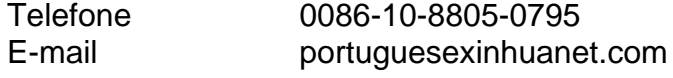

Author: mka.arq.br Subject: como apostar na kto futebol Keywords: como apostar na kto futebol Update: 2024/8/10 7:56:41